# **NS2 versus NS3**

# **Comparison between NS2 and NS3:**

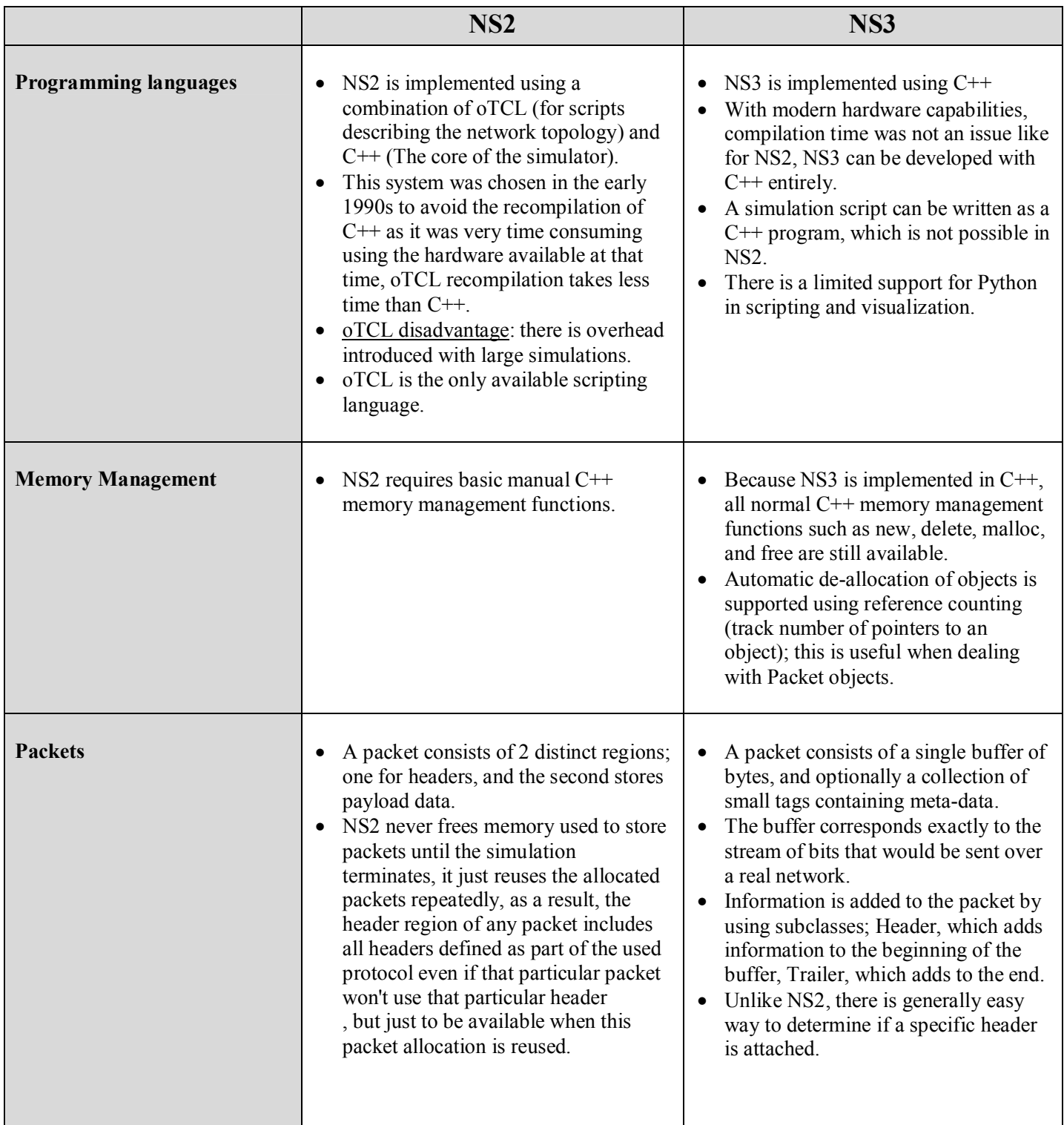

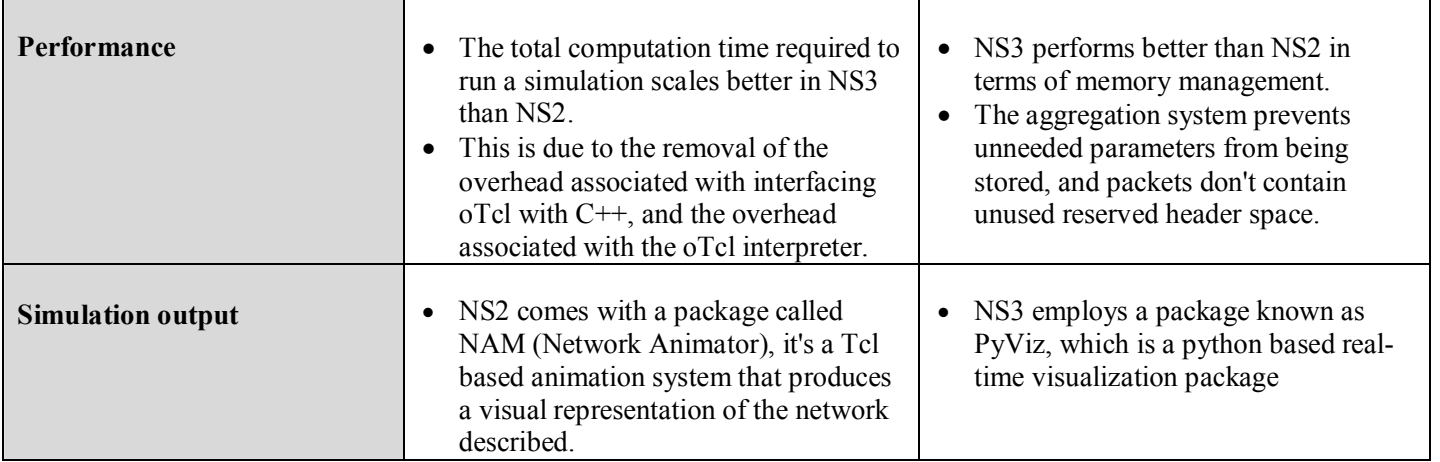

### **Important notes about NS3:**

- NS3 is not backward compatible with NS2; it's built from the scratch to replace NS2.
- NS3 is written in C++, Python Programming Language can be optionally used as an interface.
- NS3 is trying to solve problems present in NS2.
- There is very limited number of contributed codes made with NS3 compared to NS2
- In NS2, bi-language system make debugging complex  $(C++/Tc)$ , but for NS3 only knowledge of  $C++$  is enough (single-language architecture is more robust in the long term).
- NS3 has an emulation mode, which allows for the integration with real networks.

### **Growth of NS3:**

- In 2009, ns-3 releases were downloaded around 14,000 times. In 2011, ns-3 releases were downloaded 86,014 times.
- As of ns-3.13 release, 93 people are listed as authors.
- Figure 1 describes the number of downloads per month from 2009 to 2011.

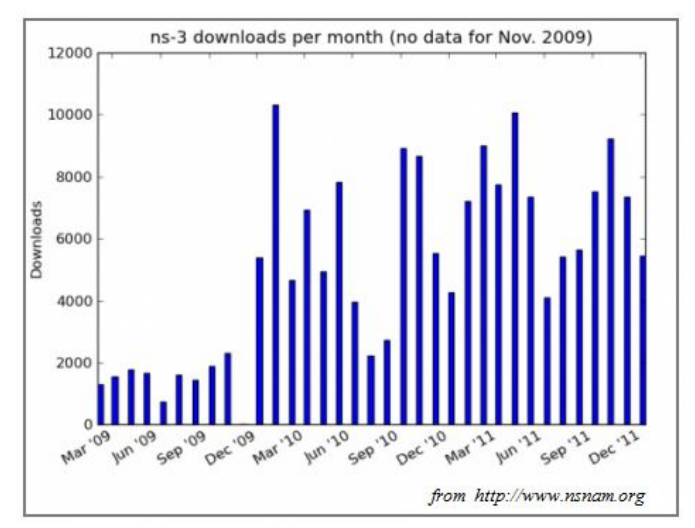

**Figure 1:** NS3 statistics

## **NS2 and NS3 existing models:**

- A lot of different organizations contributed to the models and components of NS2, it has the strongest asset in terms of contributed code as shown in Figure 2.
- There is very limited number of models and contributed codes in NS3 in comparison with NS2 as shown in Figure 3.
- Since NS3 is under development, it still requires strong community participation to add contributed codes and to improve it.

|                 | Existing core ns-2 capability                                                                                                    | ns-2 contributed code                                                                                                    |
|-----------------|----------------------------------------------------------------------------------------------------|----------------------------------------------------------------------------------------------------|
| Applications    | ping, vat, telnet, FTP, multicast FTP, HTTP,<br>probabilistic and trace-driven traffic generators,<br>webcache                                                                         | NSWEB, Video traffic generator, MPEG<br>generator, BonnTraffic, ProtoLib, AgentJ,<br>SIP, NSIS, ns2voip, Agent/Plant                                                                                               |
| Transport layer | TCP (many variants), UDP, SCTP, XCP, TFRC,<br>RAP.RTP<br>Multicast: PGM, SRM, RLM, PLM                                                                                                 | TCP PEP, SCPS-TP SNACK, TCP Pacing,<br>DCCP, Simulation Cradle, TCP Westwood,<br>SIMD, TCP-RH, MFTP, OTERS, TCP Eifel                                                                                              |
| Network layer   | Uricast: IP, MobileIP, generic dist. vector and<br>link state, IPinIP, source routing, Nixvector<br>Multicast: SRM, generic centralized<br>MANET: AODV, DSR, DSDV, TORA, IMEP          | AODV+, AODV-UU, AOMDV, ns-click, ZRP,<br>IS-IS, CDS, Dynamic Linkstate, DYMO, OLSR,<br>ATM, AntNet, Mobile IPv6, IP micro-mobility,<br>MobileIP, GPSR, RSVP, PGM, PLM, SSM, PUMA<br><b>ActiveNetworks</b>          |
| Link layer      | ARP, HDLC, GAF, MPLS, LDP, Diffserv<br>Queueing: DropTail, RED, RIO, WFQ, SRR,<br>Semantic Packet Queue, REM, Priority, VQ<br>MACs: CSMA, 802.11b, 802.15.4 (WPAN),<br>satellite Aloha | 802.16, 802.11e HCCA, 802.11e EDCA, 802.11a<br>multirate, UWB DCC-MAC, TDMA DAMA,<br>EURANE, UMTS, GPRS, BlueTooth, 302.11 PCF,<br>802.11 PSM, MPLS, WFQ schedulers, Bandwidth<br>Broker, CSFQ, BLUE               |
| Physical layer  | TwoWay, Shadowing, OmniAntennas,<br>EnergyModel, Satellite Repeater                                                                                                    | ET/SNRT/BER-based Phy, IR-UWB                                                                                                    |
| Support         | Random number generators, tracing,<br>monitors, mathematical support, test suite,<br>anmation (nam), error models                                                                      | Emulation, CANU mobility, BonnMotion<br>mobility, SGB Topology Generators, NSG2,<br>simd, ns2measure, ns-2/akaroa-2, yavista,<br>tracegraph, huginn, multistate error model,<br>RPI graphing package, jTrana, GEA, |

**Figure 2:** NS2 contributed code (in July 2010)

|                 | Existing core ns-2 capability                                                                                                    | <b>Existing ns-3</b>                                                                                       |
|-----------------|----------------------------------------------------------------------------------------------------|----------------------------------------------------------------------------------------------------|
| Applications    | ping, vat, telnet, FTP, multicast FTP, HTTP,<br>probabilistic and trace-driven traffic generators,<br>webcache                                                                         | OnOffApplication, asynchronous<br>sockets API, packet sockets                                              |
| Transport layer | TCP (many variants), UDP, SCTP, XCP, TFRC,<br>RAP, RTP<br>Multicast: PGM, SRM, RLM, PLM                                                                                                | UDP, TCP                                                                                                   |
| Network layer   | Unicast: IP, MobileIP, generic dist. vector and<br>ink state, IPinIP, source routing, Nixvector<br>Multicast: SRM, generic centralized<br>MANET: AODV, DSR, DSDV, TORA, IMEP           | Unicast: IPv4, global static routing<br>Multicast: static routing<br>MANET: OLSR                           |
| Link layer      | ARP, HDLC, GAF, MPLS, LDP, Diffserv<br>Queueing: DropTail, RED, RIO, WFQ, SRR,<br>Semantic Packet Queue, REM, Priority, VQ<br>MACs: CSMA, 802.11b, 802.15.4 (WPAN),<br>satellite Aloha | PointToPoint, CSMA, 802.11 MAC low and high<br>and rate control algorithms                                 |
| Physical layer  | TwoWay, Shadowing, OmniAntennas,<br>Energy Model, Satellite Repeater                                                                                                    | 802.11a, Friis propagation loss model, log distance<br>propagation loss model, basic wired (loss, delay)   |
| Support         | Random number generators, tracing,<br>monitors, mathematical support, test suite,<br>animation (nam), error models                                                                     | Random number generators, tracing,<br>unit tests, logging, callbacks, mobility visualizer,<br>error models |
|                 |                                                                                                    | From http://www-npa.lip6.fr/~rehmani/ns3 v1.pdf                                                            |

 **Figure 3:** NS2 and NS3 existing core capabilities (in July 2010)

#### **[References]:**

- http://www.nsnam.org
- http://www-npa.lip6.fr/~rehmani/ns3\_v1.pdf
- http://cse.wustl.edu/Research/Lists/Technical%20Reports/Attachments/954/NS-3%20Simulation%20of%20WiMAX%20Networks.pdf
- http://www.nps.edu/Academics/Institutes/Cebrowski/Docs/RileyNPS-2010.pdf